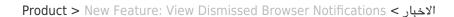

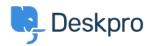

## New Feature: View Dismissed Browser Notifications

Ben Henley - 2014-08-11 - تعلیقات (۱)

?Have you ever clicked a link and then instantly regretted it

.Some links can't be unclicked, but we can ease your regret in one specific case

DeskPRO browser notifications used to be gone forever after they were dismissed. Now .we've added a **View Dismissed** link

If you clear something that, on second thoughts and after the coffee kicks in, looked .extremely important, it's easy to get it back

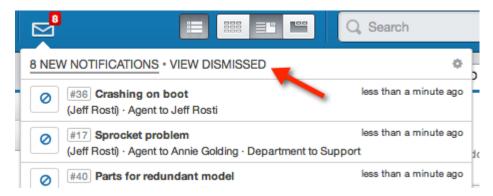

You'll find the **View Dismissed** link in the agent interface, as soon as you upgrade to the latest DeskPRO version. You probably won't use it right away, but it'll be there when you .need it